## Online Enrollment Employer

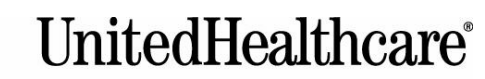

A UnitedHealth Group Company

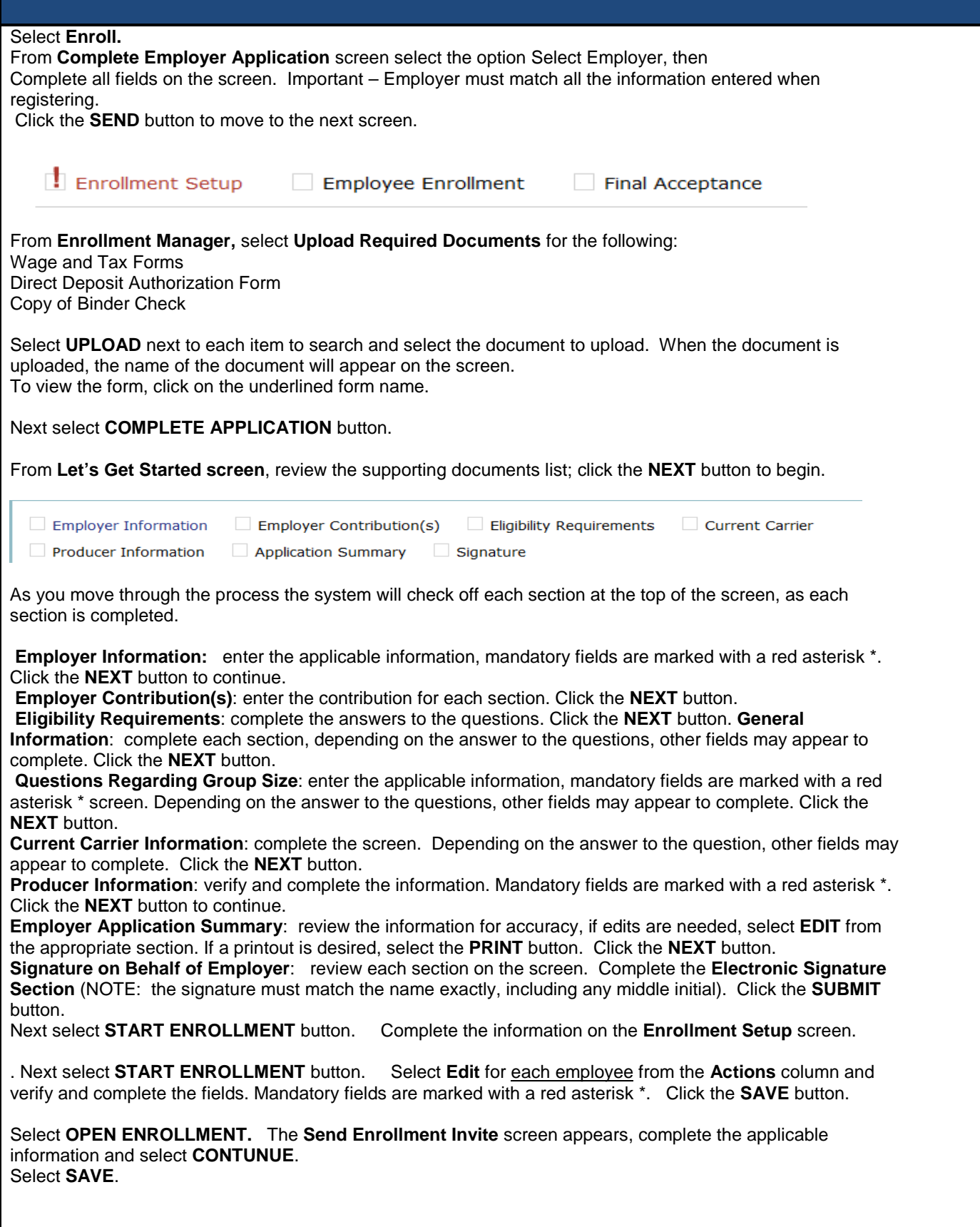